## Prüfung aus Übersetzerbau 30.11.2000 Musterlösung

## 1. 25 % Quadrupel-Code

Erzeugen Sie für das rechte Programmstück Quadrupel-Code nach der Kontrollfluss-Methode. Ein INTEGER ist 4 Byte groß. Die Untergrenze aller Indexbereiche ist 0.

```
VAR
  a: ARRAY[10,20] OF INTEGER;
  i,j: INTEGER;
...
WHILE ((i+5)\leq 9) AND NOT ((j-7)\leq 0) THEN
  i := a[i, j];j := a[i+5, a[i, j-2]-7];END
```
Gegeben sei folgendes Programm, das fünf Zellen alloziert.

```
TYPE
  dyn: RECORD
    link: POINTER TO dyn;
  END;
VAR
  i: INTEGER;
  p,q: POINTER TO dyn;
...
p:= NEW dyn;
p.link:= p;
<------------- t1 ------------>
FOR i:= 1 TO 4 DO
  q := NEW \ dyn;q.link := p.link;p := q;END
<------------- t2 ------------>
```
a) (15 %) Stellen Sie die erzeugte dynamische Datenstruktur zum Zeitpunkt t2 graphisch dar und numerieren Sie jede Zelle in der Reihenfolge ihrer Erzeugung. Die Graphik soll jede allozierte Zelle und die enthaltenen Referenzen darstellen. Zusätzlich sollen die Variablen p und q mit ihren Referenzen eingezeichnet werden.

b) (10 %) Zeichnen Sie die Klassifizierung der Zellen bezüglich des Zeitintervals  $(t1,t2)$ .

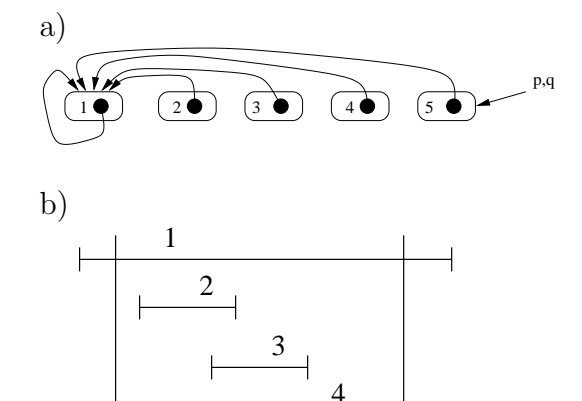

t1  $|t2|$ 

5

 $\leq t$ 

## 3. 25 % Grammatik

Gegeben sei folgende Grammatik (Kleinbuchstaben und Sonderzeichen sind Terminalsymbole; Startsymbol ist S):

 $S \rightarrow L$  \$  $L_1 \rightarrow L$  a L  $L_2 \rightarrow b L$  $L_3 \rightarrow c L d$  $L_4 \rightarrow e$ 

a) (5 %) Bestimmen Sie die first- und follow-Menge des Nonterminals L.

 $first(L) = \{b, c, e\}$  $follow(L) = \{a, d, \$\}$ 

b) (5  $\%$ ) Begründen Sie, warum die Grammatik nicht LL(1) ist.

Die Grammatik ist nicht  $LL(1)$ , da in der Produktion  $L_1$  eine Linksrekursion auftritt.

c) (15 %) Geben Sie eine neue Grammatik an, die die selbe Sprache erzeugt, und eine LL(1) Grammatik ist.

 $S \rightarrow L$  \$  $L \rightarrow F L_r$  $L \rightarrow b$  F  $L_r$  $L_r \rightarrow \varepsilon$  $L_r \rightarrow a L$  $\texttt{F}\ \rightarrow\ \texttt{c}\ \texttt{L}\ \texttt{d}$  $F \rightarrow e$ 

## 4. 25 % Attributierte Grammatik

Diese Grammatik berechnet die Online-Zeit Oz für eine Liste von Computern Cl die einen Provider P verwenden. Die Online-Zeiten eines Computers C (PC pc, Powerbook pb oder Palm III p3) stehen in einer Verbindungsliste Vl. Je nach Tageszeit oder Wochentag ergibt sich die Art A (Tag, Nacht oder Feiertag) einer Verbindung v.

An einem Feiertag werden die gleichen Gebühren verrechnet wie in der Nacht. Der PC nutzt die Kanalbündelung von ISDN und hat daher doppelt so hohe Verbindungskosten.

 $Oz \rightarrow Cl$  P  $CL \rightarrow C$  Vl |  $CL$  C Vl  $C \rightarrow pc$  | pb | p3  $VI \rightarrow v A$  |  $VI v A$  $A \rightarrow$  tag | nacht | feiertag  $P \rightarrow tiger$  | atu | itwo

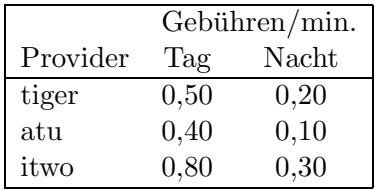

Erweitern Sie die Grammatik um Attribute zur Berechnung der Gesamtkosten. Die Verbindungsgebühren stehen in den synthetisierten Attributen tag bzw. nacht der jeweiligen Provider. Die Verbindungsdauer (in Minuten) steht im syn. Attribut v.min. Die Summe der angefallenen Kosten soll im syn. Attribut Oz.s geliefert werden. Anmerkung: Eindeutige Kopierregeln von Attributen können weg gelassen werden.